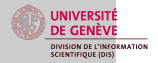

Outils de [recherche `a](#page-4-0) disposition Moteurs de recherche et métamoteurs

[Paysage des](#page-7-0) ressources sur Internet

[Paysage des](#page-8-0) ressources sur Internet

Evaluer [l'informa](#page-9-0)tion

[A quoi se](#page-10-0) fier ?

Se créer une veille sur Internet

[Alertes et](#page-12-0) RSS

[Conclusion](#page-13-0)

[Conclusion](#page-14-0)

## La recherche sur Internet Utiliser les ressources en ligne

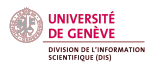

Bibliothèque de l'Unige - Uni Bastions France Besson-Girard Chinois - Coréen - Japonais

8 avril, 2014

<span id="page-1-0"></span>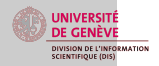

## [Introduction](#page-1-0)

### [Introduction](#page-1-0)

Présentation de la formation

Outils de [recherche `a](#page-4-0) disposition Moteurs de recherche et [m´etamoteurs](#page-5-0)

[Paysage des](#page-7-0) ressources sur Internet

[Paysage des](#page-8-0) ressources sur Internet

Evaluer [l'informa](#page-9-0)tion

[A quoi se](#page-10-0) fier ?

Se créer une veille sur Internet

[Alertes et](#page-12-0) RSS

[Conclusion](#page-13-0)

[Conclusion](#page-14-0)

### 1 [Introduction](#page-1-0) Présentation de la formation

2 Outils de recherche à disposition

3 [Paysage des ressources sur Internet](#page-7-0)

4 [Evaluer l'information](#page-9-0)

5 Se créer une veille sur Internet

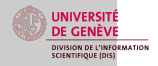

### Document sous Creative commons

#### [Introduction](#page-1-0)

- Présentation de la formation
- Outils de recherche à disposition Moteurs de
- recherche et métamoteurs
- [Paysage des](#page-7-0) ressources sur Internet
- [Paysage des](#page-8-0) ressources sur Internet
- Evaluer [l'informa](#page-9-0)tion
- [A quoi se](#page-10-0) fier ?
- Se créer une veille sur Internet
- [Alertes et](#page-12-0) RSS
- [Conclusion](#page-13-0)
- [Conclusion](#page-14-0)

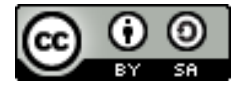

<span id="page-3-0"></span>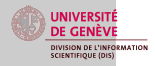

## Plan de la formation - 45 minutes

#### [Introduction](#page-1-0)

#### Présentation de la formation

- Outils de [recherche `a](#page-4-0) disposition Moteurs de recherche et [m´etamoteurs](#page-5-0)
- [Paysage des](#page-7-0) ressources sur Internet
- [Paysage des](#page-8-0) ressources sur Internet
- Evaluer [l'informa](#page-9-0)tion
- [A quoi se](#page-10-0) fier ?
- Se créer une veille sur Internet
- [Alertes et](#page-12-0) RSS
- [Conclusion](#page-13-0)
- [Conclusion](#page-14-0)
- **Introduction**
- Moteurs et métamoteurs
- Paysage des ressources spécialisées sur Internet
- Evaluer l'information
- Créer une alertes et utiliser les flux RSS
- Questions et ... retour !

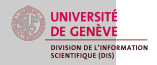

## <span id="page-4-0"></span>[Outils de recherche `a disposition](#page-4-0)

[Introduction](#page-1-0) Présentation de la formation

#### Outils de [recherche `a](#page-4-0) disposition

Moteurs de recherche et [m´etamoteurs](#page-5-0)

[Paysage des](#page-7-0) ressources sur Internet

[Paysage des](#page-8-0) ressources sur Internet

Evaluer [l'informa](#page-9-0)tion

[A quoi se](#page-10-0) fier ?

Se créer une veille sur Internet

[Alertes et](#page-12-0) RSS

[Conclusion](#page-13-0)

[Conclusion](#page-14-0)

### 2 Outils de recherche à disposition Moteurs de recherche et métamoteurs

3 [Paysage des ressources sur Internet](#page-7-0)

4 [Evaluer l'information](#page-9-0)

5 Se créer une veille sur Internet

6 [Conclusion](#page-13-0)

1 [Introduction](#page-1-0)

<span id="page-5-0"></span>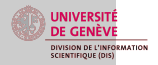

Outils de [recherche `a](#page-4-0) disposition

Moteurs de recherche et métamoteurs

[Paysage des](#page-7-0) ressources sur Internet

[Paysage des](#page-8-0) ressources sur Internet

Evaluer [l'informa](#page-9-0)tion

[A quoi se](#page-10-0) fier ?

Se créer une veille sur Internet

[Alertes et](#page-12-0) RSS

[Conclusion](#page-13-0) [Conclusion](#page-14-0)

# Moteurs de recherche et métamoteurs

Les moteurs de recherche : servent à surfer sur des sites plus ou moins spécifiques pour détecter l'information

- Moteurs de recherche "généralistes" :

Google Google Scholar Eccellio Science lxquick HTTPS, etc.

- Moteurs de recherche spécialistes : Baidu JAIRO

Les métamoteurs : outils de recherche d'information sur le web capable d'interroger simultanément plusieurs moteurs et annuaires à partir d'une requête

ex. : [Base](http://www.base-search.net/)

...

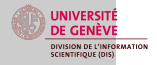

## Moteurs de recherche et métamoteurs - 2

[Introduction](#page-1-0)

Présentation de la formation

Outils de [recherche `a](#page-4-0) disposition

Moteurs de recherche et métamoteurs

[Paysage des](#page-7-0) ressources sur Internet

[Paysage des](#page-8-0) ressources sur Internet

Evaluer [l'informa](#page-9-0)tion

[A quoi se](#page-10-0) fier ?

Se créer une veille sur Internet

[Alertes et](#page-12-0) RSS

[Conclusion](#page-13-0) [Conclusion](#page-14-0)

- Gérer les moteurs de recherche (Pluggins de recherche)

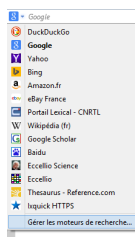

- Devenir expert dans la recherche : [Google versus...](https://www.google.ch/webhp?newwindow=1&safe=active&hl=fr) [Google Scholar](https://www.evernote.com/shard/s337/sh/ae0484c7-568a-481f-b156-413c28589538/dd11d344b03ee022ce51ada45d53cf13)
- Exercice : recherche et analyse des résultats

<span id="page-7-0"></span>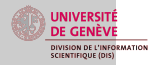

## [Paysage des ressources sur](#page-7-0) [Internet](#page-7-0)

[Introduction](#page-1-0) Présentation de la formation

Outils de [recherche `a](#page-4-0) disposition Moteurs de recherche et [m´etamoteurs](#page-5-0)

#### [Paysage des](#page-7-0) ressources sur Internet

[Paysage des](#page-8-0) ressources sur Internet

Evaluer [l'informa](#page-9-0)tion

[A quoi se](#page-10-0) fier ?

Se créer une veille sur Internet

[Alertes et](#page-12-0) RSS

[Conclusion](#page-13-0) [Conclusion](#page-14-0)

### 1 [Introduction](#page-1-0)

(2) Outils de recherche à disposition

3 [Paysage des ressources sur Internet](#page-7-0) [Paysage des ressources sur Internet](#page-8-0)

### 4 [Evaluer l'information](#page-9-0)

5 Se créer une veille sur Internet

<span id="page-8-0"></span>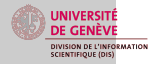

Outils de [recherche `a](#page-4-0) disposition Moteurs de recherche et [m´etamoteurs](#page-5-0)

[Paysage des](#page-7-0) ressources sur Internet

[Paysage des](#page-8-0) ressources sur Internet

Evaluer [l'informa](#page-9-0)tion [A quoi se](#page-10-0)

fier ?

Se créer une veille sur Internet

[Alertes et](#page-12-0) RSS

[Conclusion](#page-13-0) [Conclusion](#page-14-0)

# Les ressources spécialisées en ligne

- Depuis quelques années, emboitant le pas au travail de mise en ligne des catalogues (SUDOC, WorldCat, CALIS, Library of Congress...) par les bibliothécaires, les universités ont entrepris de faire de grands travaux de numérisation de leurs collections donnant naissances aux bibliothèques numériques.

> Projet Gutemberg "Les classiques des sciences sociales" Chinese Text Initiative Bibliothèque nationale de France (BnF) Gallica, Europeana,... [En savoir plus...](https://www.evernote.com/shard/s337/sh/992169c8-b427-407e-8b0a-313f67939273/4151bb641ad58b8e82092c89410aeeb1)

<span id="page-9-0"></span>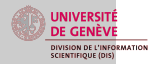

## [Evaluer l'information](#page-9-0)

[Introduction](#page-1-0) Présentation de la formation

Outils de [recherche `a](#page-4-0) disposition Moteurs de recherche et [m´etamoteurs](#page-5-0)

[Paysage des](#page-7-0) ressources sur Internet

[Paysage des](#page-8-0) ressources sur Internet

#### Evaluer [l'informa](#page-9-0)tion

[A quoi se](#page-10-0) fier ?

Se créer une veille sur Internet

[Alertes et](#page-12-0) RSS

[Conclusion](#page-13-0)

[Conclusion](#page-14-0)

### 1 [Introduction](#page-1-0)

(2) Outils de recherche à disposition

3 [Paysage des ressources sur Internet](#page-7-0)

### 4 [Evaluer l'information](#page-9-0) [A quoi se fier ?](#page-10-0)

5 Se créer une veille sur Internet

<span id="page-10-0"></span>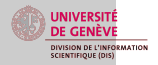

## Evaluer l'information

- [Introduction](#page-1-0)
- Présentation de la formation
- Outils de [recherche `a](#page-4-0) disposition Moteurs de recherche et [m´etamoteurs](#page-5-0)
- [Paysage des](#page-7-0) ressources sur Internet
- [Paysage des](#page-8-0) ressources sur Internet
- Evaluer [l'informa](#page-9-0)tion
- [A quoi se](#page-10-0) fier ?
- Se créer une veille sur Internet
- [Alertes et](#page-12-0) RSS
- [Conclusion](#page-13-0)
- [Conclusion](#page-14-0)
- Internet est un espace éditorial libre. Il n'existe aucune norme de publication, ni aucun organe de contrôle et de validation de l'information.
	- Par conséquent, il faut savoir appliquer des :
		- critères de pertinence
		- critères de qualité

<span id="page-11-0"></span>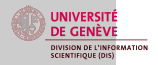

## Se créer une veille sur Internet

[Introduction](#page-1-0) Présentation de la formation

Outils de [recherche `a](#page-4-0) disposition Moteurs de recherche et [m´etamoteurs](#page-5-0)

[Paysage des](#page-7-0) ressources sur Internet

[Paysage des](#page-8-0) ressources sur Internet

Evaluer [l'informa](#page-9-0)tion

[A quoi se](#page-10-0) fier ?

#### Se créer une veille sur Internet

[Alertes et](#page-12-0) RSS

[Conclusion](#page-13-0) [Conclusion](#page-14-0)

### 1 [Introduction](#page-1-0)

- (2) Outils de recherche à disposition
- 3 [Paysage des ressources sur Internet](#page-7-0)
- 4 [Evaluer l'information](#page-9-0)
- 5 Se créer une veille sur Internet [Alertes et RSS](#page-12-0)

<span id="page-12-0"></span>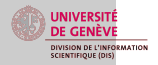

## Alertes et RSS

#### [Introduction](#page-1-0)

- Présentation de la formation
- Outils de [recherche `a](#page-4-0) disposition Moteurs de recherche et [m´etamoteurs](#page-5-0)
- [Paysage des](#page-7-0) ressources sur Internet
- [Paysage des](#page-8-0) ressources sur Internet
- Evaluer [l'informa](#page-9-0)tion
- [A quoi se](#page-10-0) fier ?
- Se créer une veille sur Internet

[Alertes et](#page-12-0) RSS

- [Conclusion](#page-13-0)
- [Conclusion](#page-14-0)
- Créer une alerte avec **[Google Alert](http://www.google.com/alerts)**
- Certaines bases de données proposent des alertes. Ex : JSTOR ("track citation")
- S'abonner aux flux RSS des sites et bases de données
- G $\acute{e}$ rer les flux RSS[. Un exemple d'outil : Netvibes](http://www.netvibes.com/privatepage/1##General)

<span id="page-13-0"></span>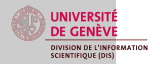

### [Conclusion](#page-13-0)

[Introduction](#page-1-0) Présentation de la formation

Outils de [recherche `a](#page-4-0) disposition Moteurs de recherche et [m´etamoteurs](#page-5-0)

[Paysage des](#page-7-0) ressources sur Internet

[Paysage des](#page-8-0) ressources sur Internet

Evaluer [l'informa](#page-9-0)tion

[A quoi se](#page-10-0) fier ?

Se créer une veille sur Internet

[Alertes et](#page-12-0) RSS

### [Conclusion](#page-13-0)

[Conclusion](#page-14-0)

### 1 [Introduction](#page-1-0)

- (2) Outils de recherche à disposition
- 3 [Paysage des ressources sur Internet](#page-7-0)
- 4 [Evaluer l'information](#page-9-0)
- 5 Se créer une veille sur Internet
- 6 [Conclusion](#page-13-0) [Conclusion](#page-14-0)

<span id="page-14-0"></span>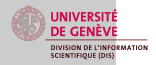

## Conclusion

#### [Introduction](#page-1-0) Présentation

- de la formation
- Outils de [recherche `a](#page-4-0) disposition Moteurs de recherche et [m´etamoteurs](#page-5-0)
- [Paysage des](#page-7-0) ressources sur Internet
- [Paysage des](#page-8-0) ressources sur Internet
- Evaluer [l'informa](#page-9-0)tion
- [A quoi se](#page-10-0) fier ?
- Se créer une veille sur Internet
- [Alertes et](#page-12-0) RSS
- [Conclusion](#page-13-0)
- [Conclusion](#page-14-0)

Pour faire une bonne recherche :

- Utiliser différents moteurs de recherche
- Identifier les outils en fonction de ce que l'on veut et localiser les ressources
- Valider le sérieux de l'information trouvée

Une recherche complète passe par plusieurs ressources ! !

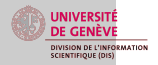

### [Introduction](#page-1-0) Présentation

de la formation

Outils de recherche à disposition Moteurs de recherche et métamoteurs

[Paysage des](#page-7-0) ressources sur Internet

[Paysage des](#page-8-0) ressources sur Internet

Evaluer [l'informa](#page-9-0)tion

[A quoi se](#page-10-0) fier ?

Se créer une veille sur Internet

[Alertes et](#page-12-0) RSS

[Conclusion](#page-13-0)

#### [Conclusion](#page-14-0)

## Des questions ?

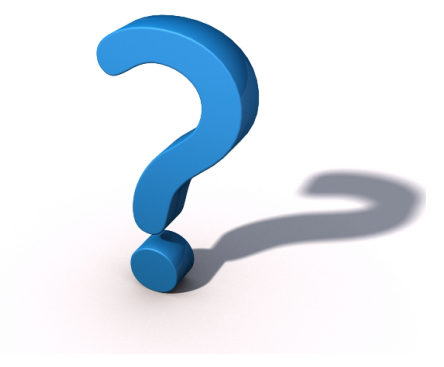

### MERCI DE VOTRE ATTENTION

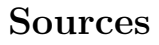

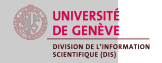

Outils de [recherche `a](#page-4-0) disposition Moteurs de recherche et [m´etamoteurs](#page-5-0)

[Paysage des](#page-7-0) ressources sur Internet

[Paysage des](#page-8-0) ressources sur Internet

Evaluer [l'informa](#page-9-0)tion

[A quoi se](#page-10-0) fier ?

Se créer une veille sur Internet

[Alertes et](#page-12-0) RSS

[Conclusion](#page-13-0)

[Conclusion](#page-14-0)

Calis Sciences - en ligne sur les pages de la bibliothèque Uni Arve

Les aides en ligne à disposition sur les pages de formation du site de la biblioth`eque de l'Unige

"Les ressources électroniques - Evolution des métiers et usages", Jacqueline Nivard, Wang Ju - Etudes chinoises, ´ hors-série 2010

[Les pages en ligne du Graduate Institute - Suisse](http://graduateinstitute.ch/fr/home/research/library/web_tools_1/google_scholar_1.html)

Les pages de la bibliothèque de la EHESS